## **PhET dasturida elektr bo'limi laboratoriyalarini vitual bajarish imkoniyatlari o'rganish metodikasi**

Sanjaridin Xolmuminovich Zoirov s.zoirov88.fizik@gmail.com Mohichehra Shavkat qizi Hamidova Sanamjon Odil qizi Soliyeva O'zbekiston-Finlandiya pedagogika instituti

**Annotatsiya:** Maktabda fizika loboratoriya ishlari va amaliy tajribalarni PhETInternativ Simulatsiyalari usullari yordamida bajarish imkoniyatlari ko'rib chiqildi. Biz PhET Internativ Simulatsiyalari yordamida istemolchilarni o'zgaruvchan ta'minlash manbaiga parallel ulashga doir laboratoriya ishi virtual holatda o'tkazildi. PhET Internativ Simulatsiyalari yordamida olingan natijalar bilan real loboratoriya ishining natijalari solishtirildi.

**Kalit so'zlar:** PhET Internativ Simulatsiyalari, istemolchilar

## **Methodology for studying the possibilities of virtual execution of the laboratories of the electrical department in the PhET program**

Sanjaridin Kholmuminovich Zoirov s.zoirov88.fizik@gmail.com Mohichehra Shavkat kizi Hamidova Sanamjon Odil kizi Soliyeva Uzbekistan-Finland Pedagogical Institute

**Abstract:** Possibilities of conducting physics laboratory work and practical experiments using PhETInternativ Simulation methods were considered at the school. Using PhET International Simulations, laboratory work on parallel connection of consumers to a variable supply source was conducted in a virtual state. The results obtained using PhET International Simulations were compared with the results of real laboratory work.

**Keywords:** PhET International Simulations, consumers

Kirish

Bugungi kunda umumta'lim maktablari va oliy talimda o'qitiladigan fizika fanlarida axborot va kompyuter texnologiyasini qo'llanishning istiqbolli

 $\left(\mathrm{cc}\right)$  BY

yo'nalishlaridan biri bu fizikaviy jarayonlarni va tajribalarni kompyuterda modellashtirish, turli ko'rgazmali simulatsiyalardan foydalanish va virtual laboratoriyalardan foydalanish yuqori samaradorlik keltirmoqda. Kompyuter modellari bu an'anaviy va noan'anaviy dars jarayonlarini faollashtiradi, o'qituvchining dars o'tishiga ko'pgina yengilliklar tug'diradi va fizikaviy jarayonlarni oydinlashtiradi. Laboratoriya ishlarini talabalarga monitorda namoyish etib, bir necha marta takrorlab ko'rsatish imkoniyatlarini yaratadi [1], [2], [3], [7].

Biz kundalik turmush tarzimizda turli xil elektr jixozlari va shu bilan birgalikda barcha ta'lim muassasalarida o'qitiladigan fizika, kimyo, biologiya va elektrotexnika fanlaridan o'tiladigan laboratoriya va amaliy mashg'ulotlarda turli istemolchilarni parallel ulash va ulardagi elektr toki va kuchlanishlarni kuzatamiz bu jarayonlarga bog'liq ilmiy va amaliy jarayonlarni kuzatamiz.

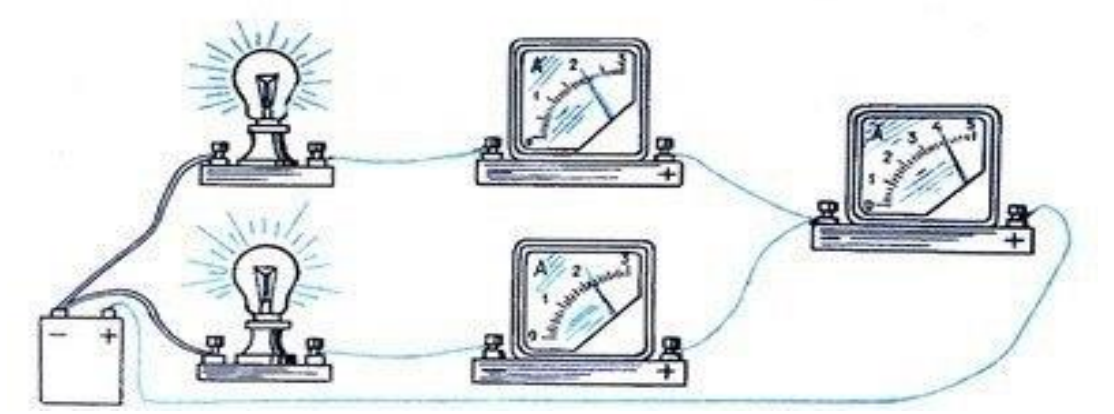

1-rasm. Parallel ulangan istemolchilar

Agar n ta iste'molchilarni bir vaqtda parallel ulashda hamma asboblar aynan bir tok manbaiga ulangani uchun ularda kuchlanish bir xil bo'ladi.

$$
U = U_1 = U_2 = U_3 = ... = U_n.
$$

Iste'molchilar parallel ulangan zanjirdagi ampermetrlarning ko'rsatishlarini kuzatib, quyidagi xulosaga kelish mumkin. Zanjirning tarmoqlanmagan qismidagi tok kuchi uning ayrim tarmoqlaridagi tok kuchlari *n* ta iste'molchi bo'lsa, u holda tarmoqdagi tok kuchi *n* ta iste'molchidan o'tayotgan tok kuchlarining yig'indisiga teng bo'ladi:

$$
I = I_1 + I_2 + I_3 + \ldots + I_n.
$$

Elektr zanjirga ulanadigan asboblarni bir-biriga bog'liq bo'lmagan holda ulash va uzish zarur bo'lgan hollarda ketma-ket ulash yaramaydi. Masalan, ketma-ket ulash uydagi xonalarni yoritish uchun yaroqsizdir. Chunki bir vaqtda hamma xonalardagi lampalarni yoqish shart emas. Biz bittasini o'chirganimizda ketma-ket ulangan boshqalarini ham o'chirib qo'yamiz. Ketma-ket ulash rezetkalarni va boshqa asboblarni ulash uchun ham yaroqsizdir. Hamda bu jarayonlarni bajarish jarayonida elektr jixozlarida yetishmovchiliklar va ularning tannarxlarining qimmatligi sababli biz kutgan samaradorlikni bermayapdi.

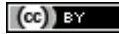

Ta'lim muassasalarida uchrayotgan bu kabi muammolarni yechishda fizika, kimyo, biologiya va elektrotexnika fanlaridan o'tiladigan laboratoriya va amaliy mashg'ulotlarni bajarish jarayonida vertual laboratoriya amaliyotlari bilan o'tkazish o'rganilayotgan fizik jarayonlarni matematik modellashtirish, laboratoriya jihozlari bilan vertual bog'lanishlarni o'zida mujassamlashtirmoqda. Shu bilan bir qatorda o'quv jarayonida axborot texnologiyalarini qo'llashning maqsadga muvofiqligi, bugungi kunda o'qitishning mazmuni, formasi va metodlari bilan bog'liqligini quyidagi maqsadlar bilan ajratish mumkin. Texnikum, muhandislik instituti, ishlab chiqarish tashkiloti kimyoviy texnalogik instituti va elekronika va asbobsozlik universitetlarida fizika, kimyoviy texnalogiya, biotexnalogiya va elektronika fanlaridan Multisim, Proteus, EdrawMax, PhETva LabVIEW kabi dasturlari orqali laboratoriyalar ishlarini virtual sxema xolatda 2D va 3D ko'rinishda bajarilsa o'rgatuvchi kompleks dasturlar yordamida fizik hodisa va jarayonlarda kuzatiladigan fizik qonuniyatlarni bog'lab tushuntirish vaqtni tejash, o'quv jarayonida o'quvchilarning «o'zlashtira olish» darajasi, o'quvchilarning yakka yondoshishini amalga oshirish,pedagogik usullarni «mexanizatsiyalashtirish» darajasi*.* afzalliklarga ega bo'ladi [4], [5], [6].

Tahlil va natijalar

Ta'lim muassasalarining fizika laboratoriya darslarida bir vaqtning o'zida bir nechta istemolchilar va elektr jihozlaridan foydalanilgan xolda laboratoriya va amaliy topshiriqlarni bajarish jarayonida biz PhET simulatoridan foydalanishimiz mumkin. PhET simulatoriga kirish uchun ularning rasmiy veb-saytiga o'tib PhET Interactive Simulations ga kiramiz. Bu saytdan fizika bo'limini tanlaymiz. Bu bo'limdan elektr istemolchilariga doir laboratoriya va amaliy topshiriqlarni bajarish uchun Circuit Construction Kit: AC simulatorini tanlaymiz.

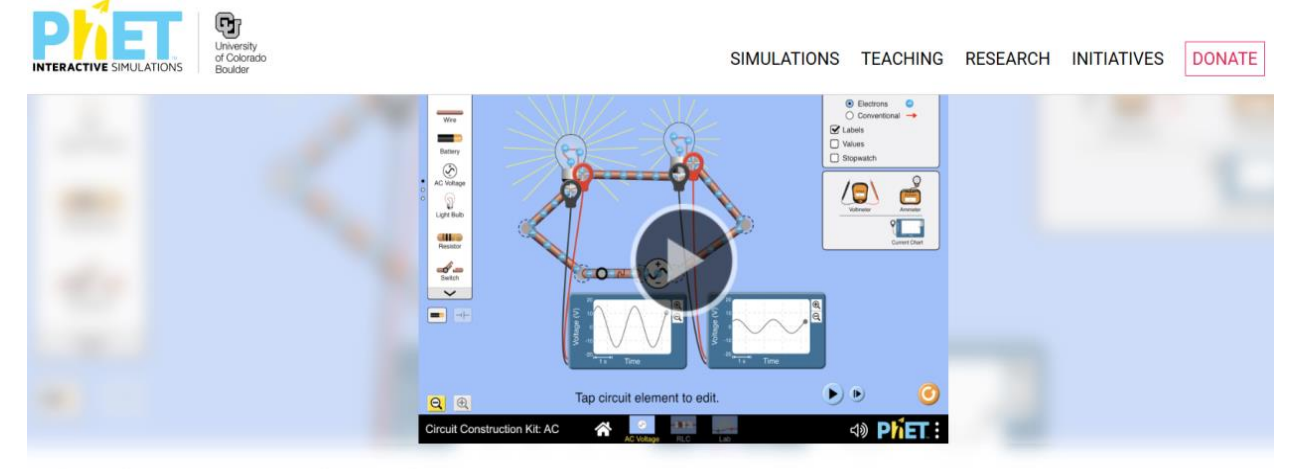

## **Circuit Construction Kit: AC**

2-rasm. Circuit Construction Kit: AC simulatori

![](_page_2_Picture_9.jpeg)

Bu simulator yuklab olgandan keyin ekran chap tamonida kerakli elektr jixozlari va o'ng tamonda elektr o'lchov asboblarini ko'rishimiz mumkin.

![](_page_3_Picture_3.jpeg)

3-rasm. Circuit Construction Kit: AC simulatori oynasi

3-rasmdagi tasvirdan foydalangan holda biz istemlchilarni ulashda qo'llaniladigan sxemalar bilan tanishib chiqamiz. Bu oynaning chap tomonidagi jihozlar bilan tanishamiz. 3-rasmdagi oynaning o'ng tamonidagi qurilmalar esa Voltmeter, Ampermetr, Voltage Chart, Current Chart nomli jihozlar joylashgan. Ampermetr yordamida istemolchilarning tok kuchi, Voltmetr yardamida istemolchilarning kuchlanishlarini o'lchashimiz mumkin. "Voltage Chart" va "Current Chart" yordamida signallarini kuzatishimiz mumkin.

![](_page_3_Figure_6.jpeg)

4-rasm. O'zgaruvchan ta'minlash manbaiga ulangan bitta istemolchi

Bu rasmda biz istemolchilarni ulashning eng sodda sxemasini ko'rishimiz mumkin. Bu sxemada ko'rishimiz mumkunki istemolchi manbaga ampermetr ketmaket,voltmetr esa paralel ulanadi. O'zgaruvchan taminlash manbai uchun istemlchilarni paralel ulashda ushbu tasvirda ko'rsatiganidek ulashimiz lozim. Bu usul bilan tok kuchini tejashimiz mumkin.chunki istemolchiar paralel ulanganda istemolchilarninga qarshiliklari tok kuchinga teskari proporsinal hisoblanadi.

![](_page_4_Figure_2.jpeg)

5-rasm.O'zgaruvchan ta'minlash manbaiga ulangan n ta istemolchilar

Fizika va elektrotexnika fanlarini o'qitishda foydalanish mumkin bo'lgan darsliklar, metodik qo'llanmalar va bir qancha bajarilgan ilmiy tadqiqotlar tahlil qilinib, fizika va elektrotexnika fanlarini o'qitishni axborot texnologiyalari asosida takomillashtirish muhim omillardan biri ekanligi asoslandi. Bu yig'ilgan virtual sxemalar yordamida talabalar laboratoriya mashg'ulotlarining elektron ko'rinishi mustaqil va multimediya holatda har bir materialni to'liq nazorat qilishi imkonini beradi.

## **Foydalanilgan adabiyotlar**

1. Zoirov S. X., Hamrayev Y. B., Bahriyeva M. F. Q. Fizika fanini zamonaviy texnologiyalardan foydalanib o 'qitish metodikasi //Science and Education. – 2023. –  $T. 4. - N_2. 12. - C. 515-519.$ 

2. Zoirov S. X., qizi Bahreyeva M. F. Ta'limda raqamli texnologiyalardan foydalanish metodikasi //Science and Education. – 2024. – T. 5. –  $\mathcal{N}_2$ . 1. – C. 276-280.

3. Zoirov, Sanjaridin Xolmo'minovich, Shohijahon Husanboy O'G'Li Sirojiddinov. "Maktablarda zamonaviy virtual laboratoriyalarni tashkil etish metodikasi". Fan va ta'lim 5.3 (2024): 495-499.

4. Zoirov S. et al. MODELING OF PHYSICAL PROCESSES IN THE LABVIEW PROGRAM //Science and Innovation. – 2022. – T. 1. –  $N_2$ . 8. – C. 775-780.

5. Zoirov, S. (2024). Yarimo 'tkazgichli tranzistorlarni LabWIEV dasturida yig' 'ish va yuborish metodikasi. Obshchestvo va innovatsii , 5 (1/S), 154-160.

6. Sanjaridin Z., Temur X. METHODS OF CREATING VIRTUAL LABORATORIES IN THE" LABVIEW" PROGRAM //Science and Innovation. –  $2023. - T. 2. - N_2. 11. - C. 519-523.$ 

7. Zoirov, Sanjaridin Xolmuminovich. "Qiziqarli masalalar yechishni o 'rgatishning umumiy usullari ustida ishlash." Science and Education 5.3 (2024): 505- 510.

![](_page_5_Picture_4.jpeg)